## **Micro Control Systems**  APPLICATION NOTE

APP-070

Touchscreen Lock and Unlock Procedure

## **Revision History**

Date Author Description 04/20/11 Weston Klebs Created application note 07/08/14 Emmanuel Castillo Updated file names

Before you make any changes to the MCS-Touchscreen you have to unlock the screen. Once you've finished making your changes you will want to lock the touchscreen.

## **Touchscreen RAMDISK Unlock Feature**

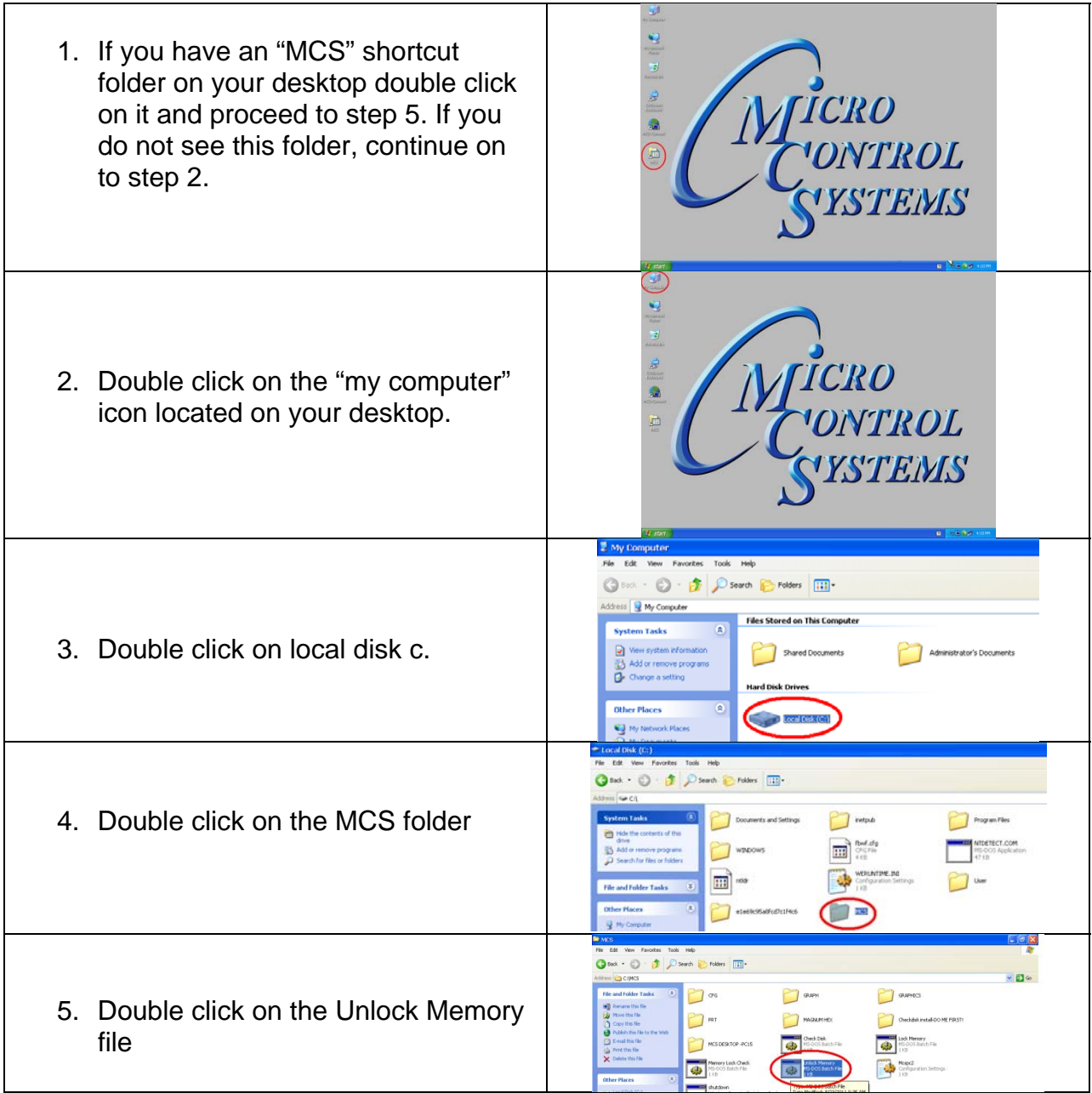

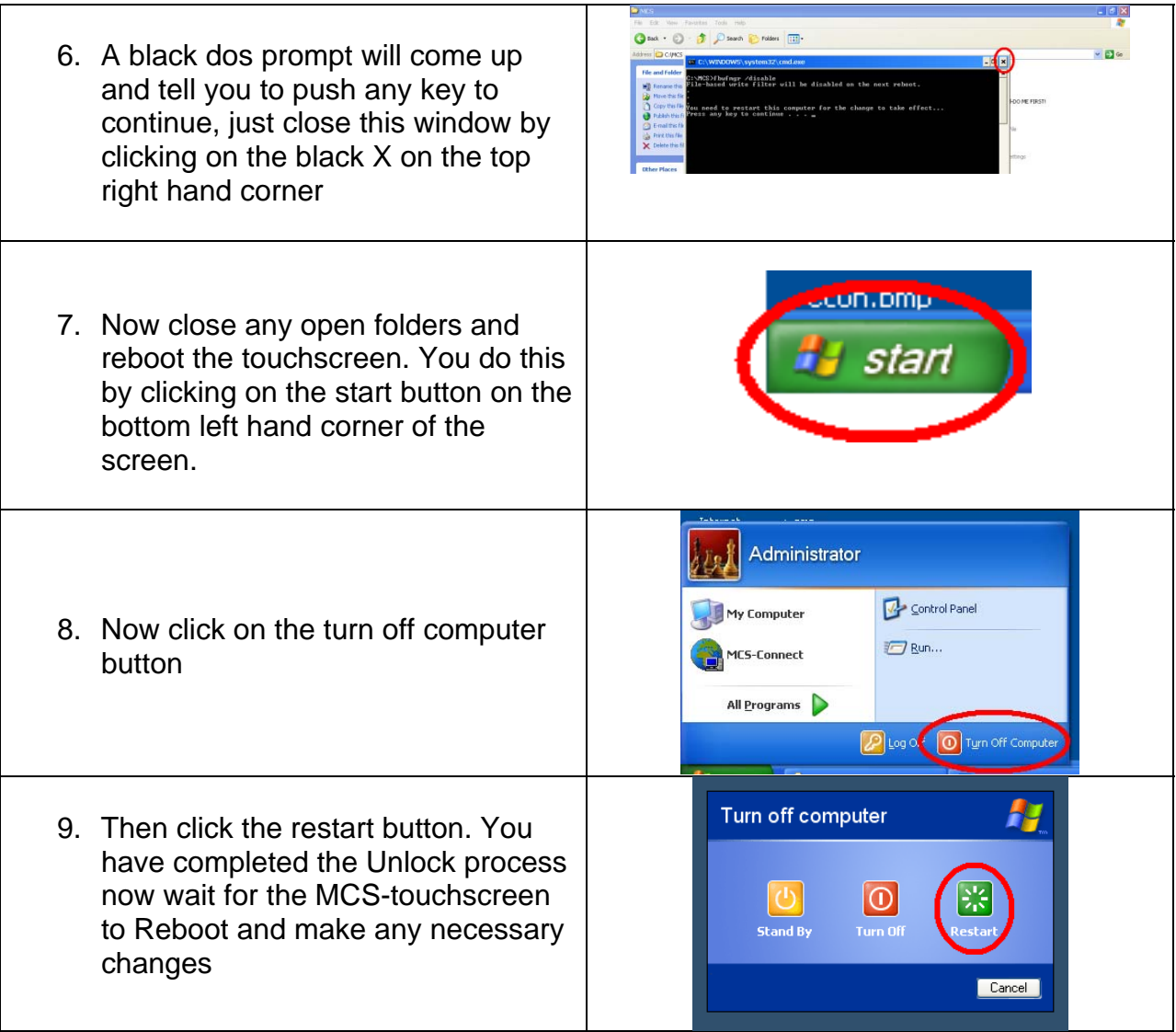

## **Touchscreen RAMDISK Lock Feature**

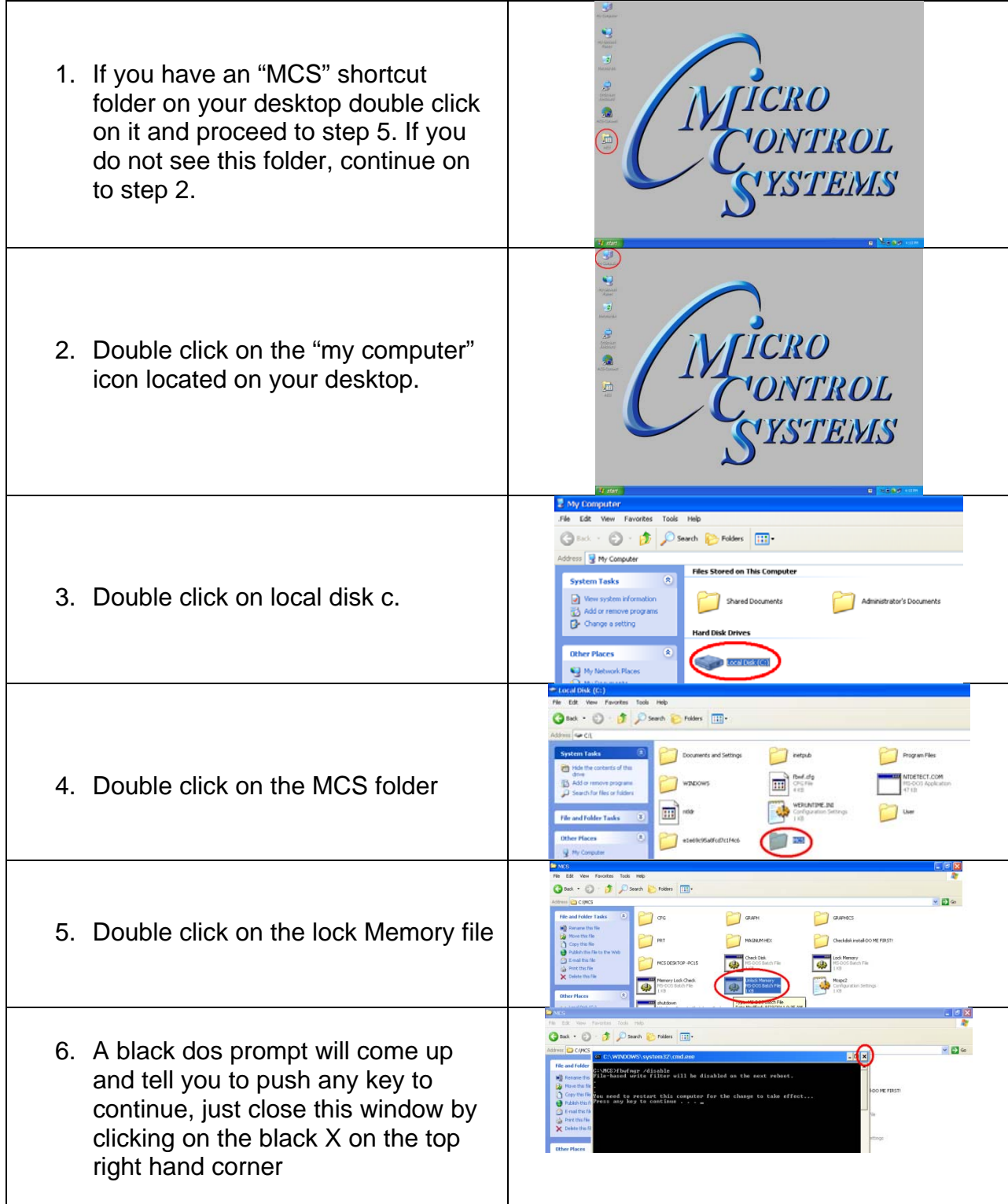

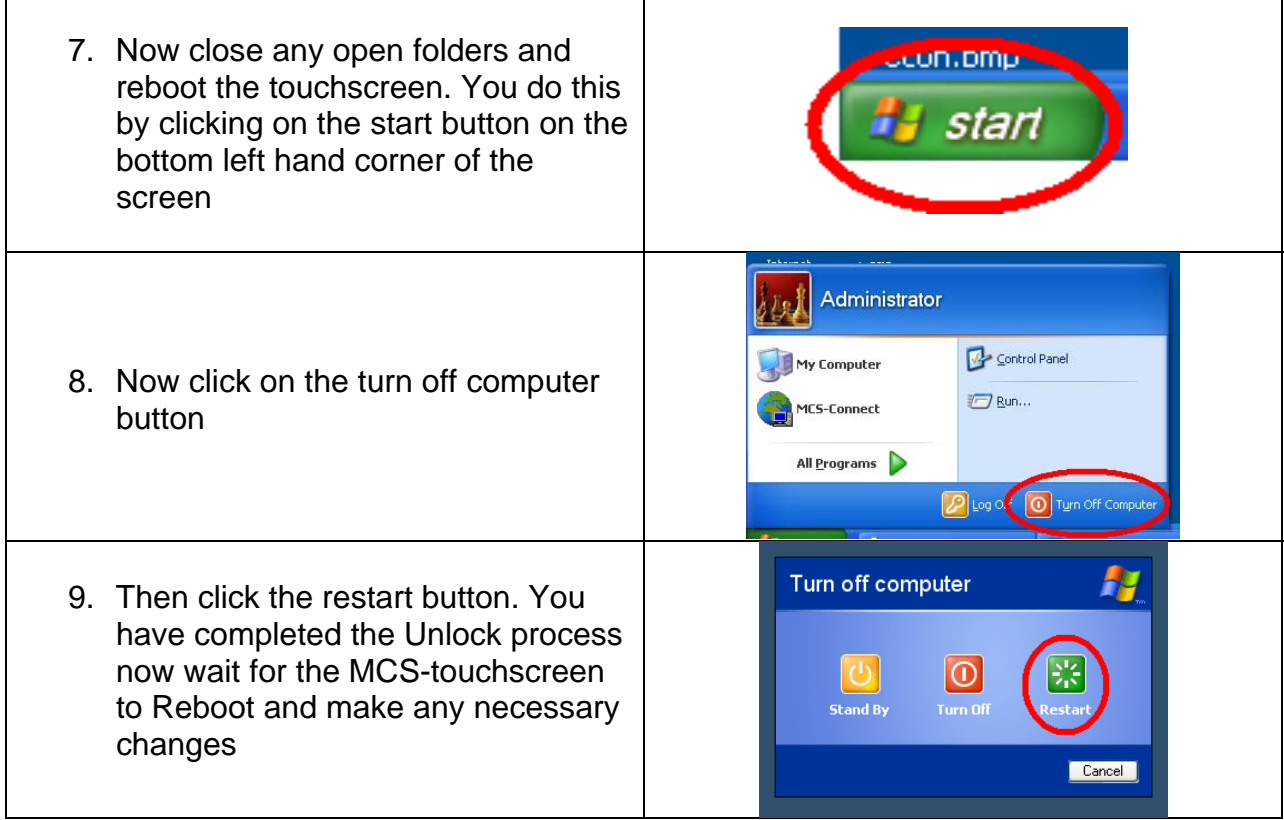